## PySilsub—a toolbox for silent substitution

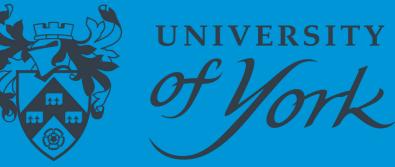

Joel T. Martin<sup>1</sup>, Daniel H. Baker<sup>1</sup>, Alex R. Wade<sup>1</sup>, Geoff Boynton<sup>1, 2</sup> & Manuel Spitschan<sup>3, 4</sup>

**1** Department of Psychology, University of York, UK

- **2** Department of Psychology, University of Washington, USA
- 3 TUM Department of Sport and Health Sciences (TUM SG), Technical University of Munich, Munich, Germany
- 4 Max Planck Institute for Biological Cybernetics, Tübingen, Germany

#### Introduction

- Human retinae are packed with photosensitive cells—rods for low-light vision, three types of cone for daylight vision, and intrinsically photosensitive retinal ganglion cells (ipRGCs) for controlling non-image forming functions (e.g., circadian photoentrainment, pupil size)
- Significant overlap in spectral sensitivities means that most lights will stimulate all photoreceptors, but to varying degrees
- Silent substitution (Estévez & Spekreijse, 1982) provides a principled basis for selectively stimulating individual classes of retinal photoreceptor(s), which is useful in research and clinical settings
- This works by modulating the light output from a multiprimary device to increase or decrease the response of one photoreceptor class, whilst keeping others constant
- *PySilsub* is a novel Python package for silent substitution. With accurate spectral measurements, it is easy to create stimuli.

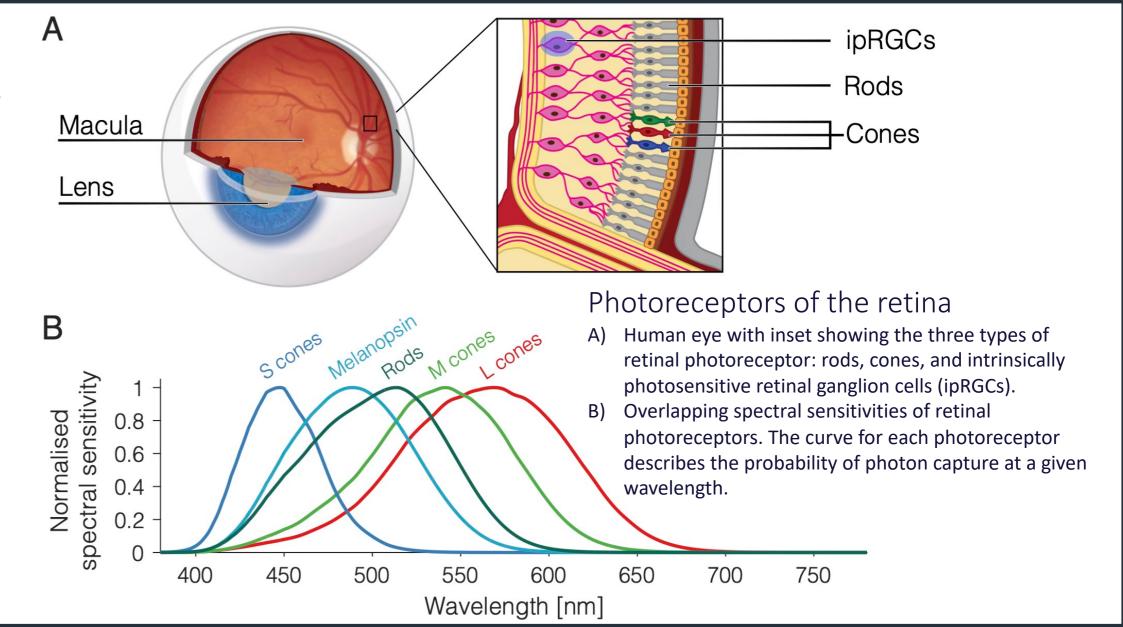

#### *PySilSub* – key modules

#### pysilsub.observers

#### pysilsub.devices

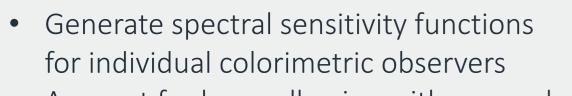

• Account for lens yellowing with age and stimulus field size (see Example 1 below)

1.0 -

Spectral sensitivity - 9.0 -- 7.0 -- 7.0 --

0.0

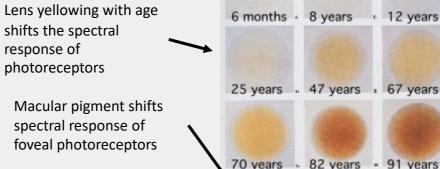

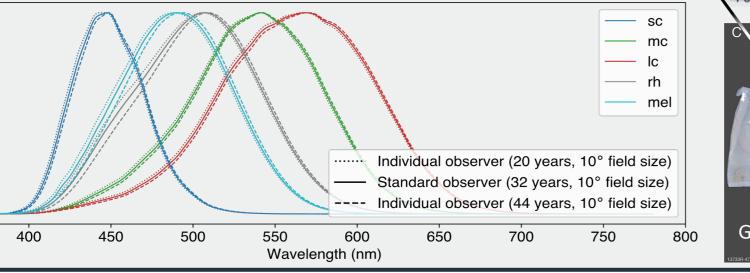

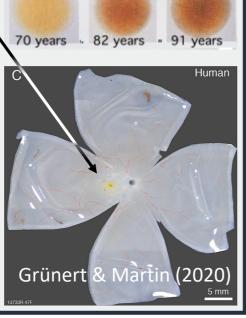

### pysilsub.problems

• Intuitive interface for defining silent substitution problems and solving them with linear algebra or numerical optimization

from pysilsub.problems import SilentSubstitutionProblem as SSP
from pysilsub.observers import IndividualColorimetricObserver as ICO

problem = SSP.from\_package\_data('STLAB\_1\_York') # Load example data
problem.observer = ICO(age=42, field\_size=10) # Assign custom observer mode
problem.ignore = ['rh'] # Ignore rod photoreceptors
problem.minimize = ['sc', 'mc', 'lc'] # Minimise cone contrast
problem.modulate = ['mel'] # Target melanopsin
problem.target\_contrast = 1.0 # With 100% contrast
solution = problem.optim\_solve() # Solve with optimization
fig = problem.plot\_solution(solution.x) # Plot the solution

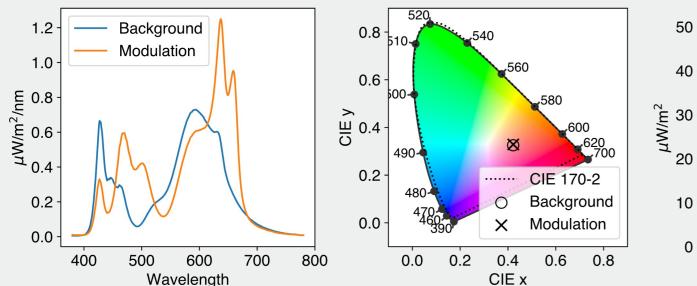

#### Example 1

Target melanopsin with 100% contrast (no background specified), whilst ignoring rods and minimizing cone contrast, for a 42-year-old observer and field size of 10 degrees. Solved with numerical optimization.

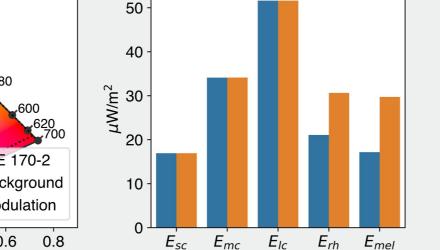

- Create a forward model for any multiprimary stimulation system for which accurate spectral calibration data are available
- Predict output, perform gamma correction, convert to native device settings
- Match multiple devices for binocular scenarios

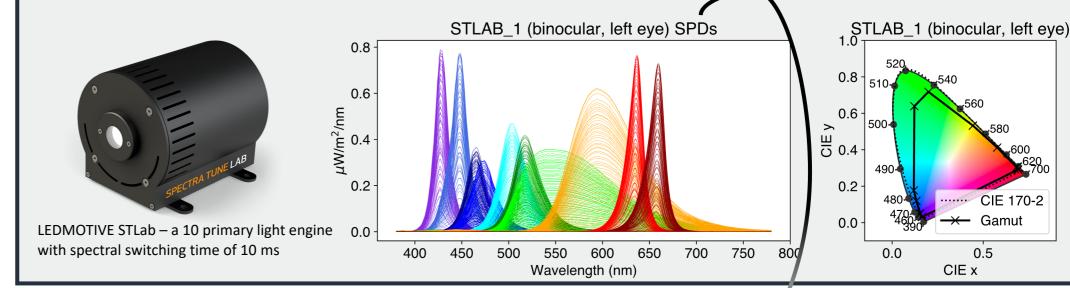

# *PySilSub* – how are we using it?

We are using the toolbox with two 10primary LEDMOTIVE STLab devices. This allows us to stimulate the two eyes independently, via a custom-built optical system (pictured right), to study binocular combination of signals within and between different photoreceptor pathways.

Our first experiments will measure pupil size and EEG responses to binocular, monocular and dichoptic frequencycontrast modulations for individual photoreceptors (example S-cone stimuli shown right).

We are currently developing an MRIcompatible version of the optical

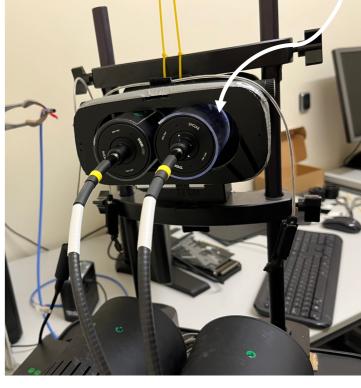

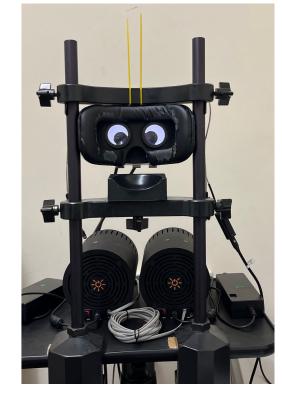

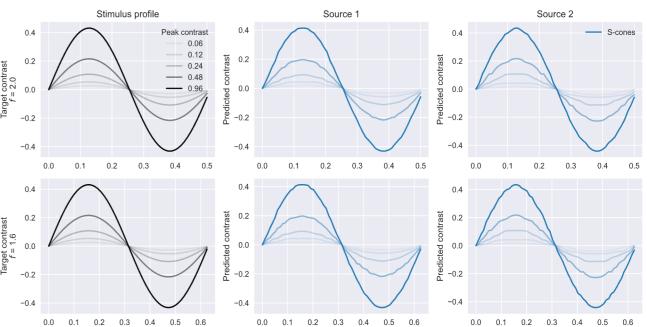

#### from pysilsub.problems import SilentSubstitutionProblem as SSP

problem = SSP.from\_package\_data('STLAB\_1\_York') # Load example data
problem.background = [.5] \* problem.nprimaries # Specify background spectrum
problem.ignore = ['rh'] # Ignore rod photoreceptors
problem.minimize = ['mc', 'lc', 'mel'] # Minimise L/M cones and melanopsin
problem.modulate = ['sc'] # Target S-cones
problem.target\_contrast = .45 # With 45% contrast
solution = problem.linalg\_solve() # Solve with linear algebra
fig = problem.plot\_solution(solution) # Plot the solution

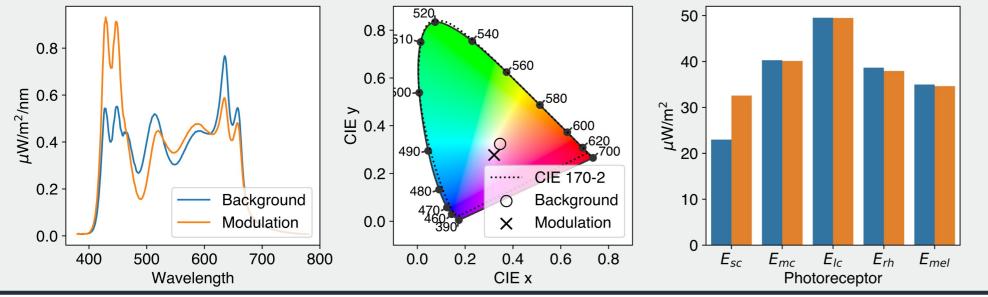

#### Example 2

Photoreceptor

Target S-cones with 45% contrast against a specified background spectrum (all primaries, half max) whilst ignoring rods and minimizing contrast on L/M cones and melanopsin, assuming 32-year-old observer and 10-degree field size. Solved with linear algebra.

#### Lots more info and examples online

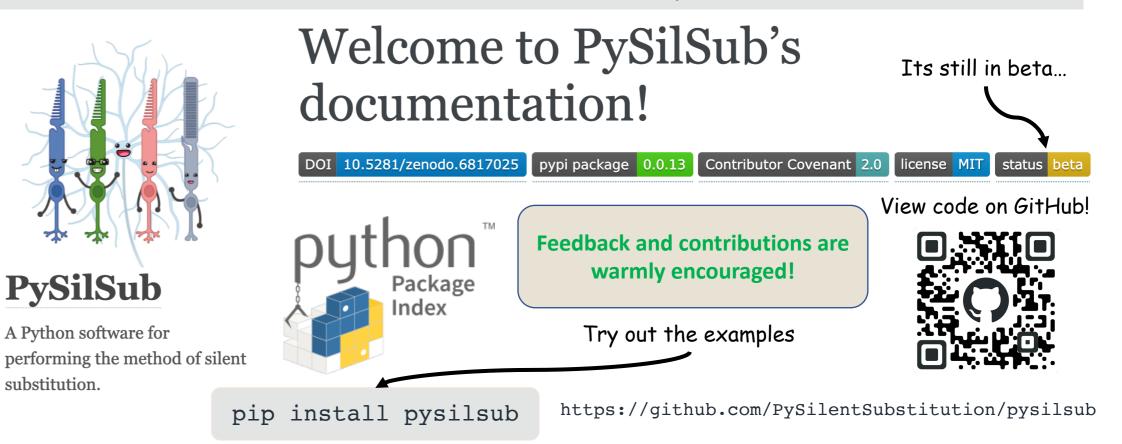

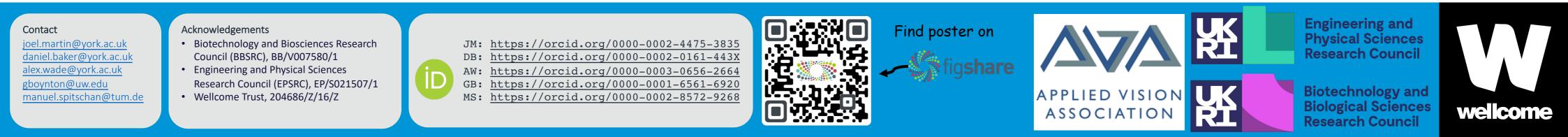

system.